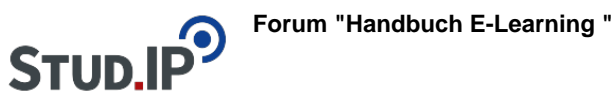

## **Thema: Zuordnungsaufgaben**

erstellt von Elisabeth Dombrowe am Dienstag 21. März 2017, 14:02

- Unter diesem **Link** finden Sie ein **Dokument** mit den Hinweisen: [Zuordnungsaufgaben.pdf](https://studip.ehs-dresden.de/sendfile.php?type=0&file_id=1bead36d604e45ce50a300a6911a8897&file_name=Zuordnungsaufgaben.pdf)
- Die im Text erklärten Schritte werden noch einmal in einem **Video** demonstriert: [Video](https://studip.ehs-dresden.de/folder.php?cid=a5f3b602c720a96f7d27c5156ea6e47a&data%5Bcmd%5D=tree&data%5Bopen%5D%5Ba5a4b49ac88ab5d2e46a573c87f6562e%5D=1&data%5Bopen%5D%5Banker%5D=a5a4b49ac88ab5d2e46a573c87f6562e&data%5Bopen%5D%5B98c65e93bf299c0b7904d4be4fdcaaec%5D=1&open=6b3bdc8cb8a3ac621b9d2207f457141e#anker) **[Zuordnungsaufgaben](https://studip.ehs-dresden.de/folder.php?cid=a5f3b602c720a96f7d27c5156ea6e47a&data%5Bcmd%5D=tree&data%5Bopen%5D%5Ba5a4b49ac88ab5d2e46a573c87f6562e%5D=1&data%5Bopen%5D%5Banker%5D=a5a4b49ac88ab5d2e46a573c87f6562e&data%5Bopen%5D%5B98c65e93bf299c0b7904d4be4fdcaaec%5D=1&open=6b3bdc8cb8a3ac621b9d2207f457141e#anker)**